# **Modellgetriebene Software-**

## **entwicklung mit Camunda**

Digitalisierung von Prozessen des Prüfungsamtes

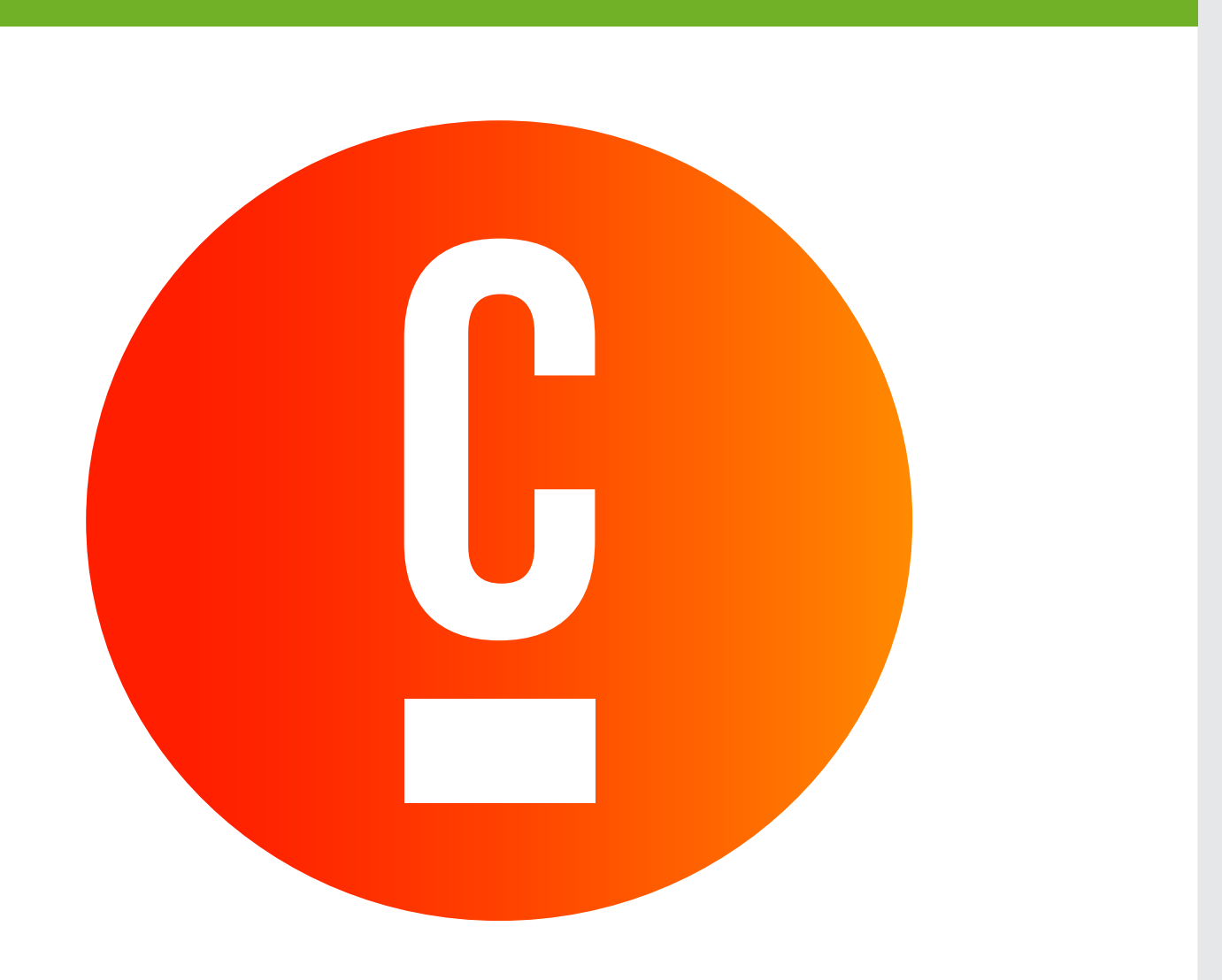

Team: Zafer Bayram (WI), Liridon Dema (PI), Onur Erdogan (WI), Muhsin Körpe (WI), Timo Strauss (WI), Musa Yamac (WI)

Westfälische Hochschule **Fachbereich Informatik und Kommunikation** Informatikstudiengänge Antrag auf Zulassung zur Praxisphase (StgPO 2016)

Antrag auf Zulassung zur Praxisphase (StgPO 2016) - digitalisierte Version Camunda Cockpit - 3 Token zeigen 3 laufende Prozessinstanzen

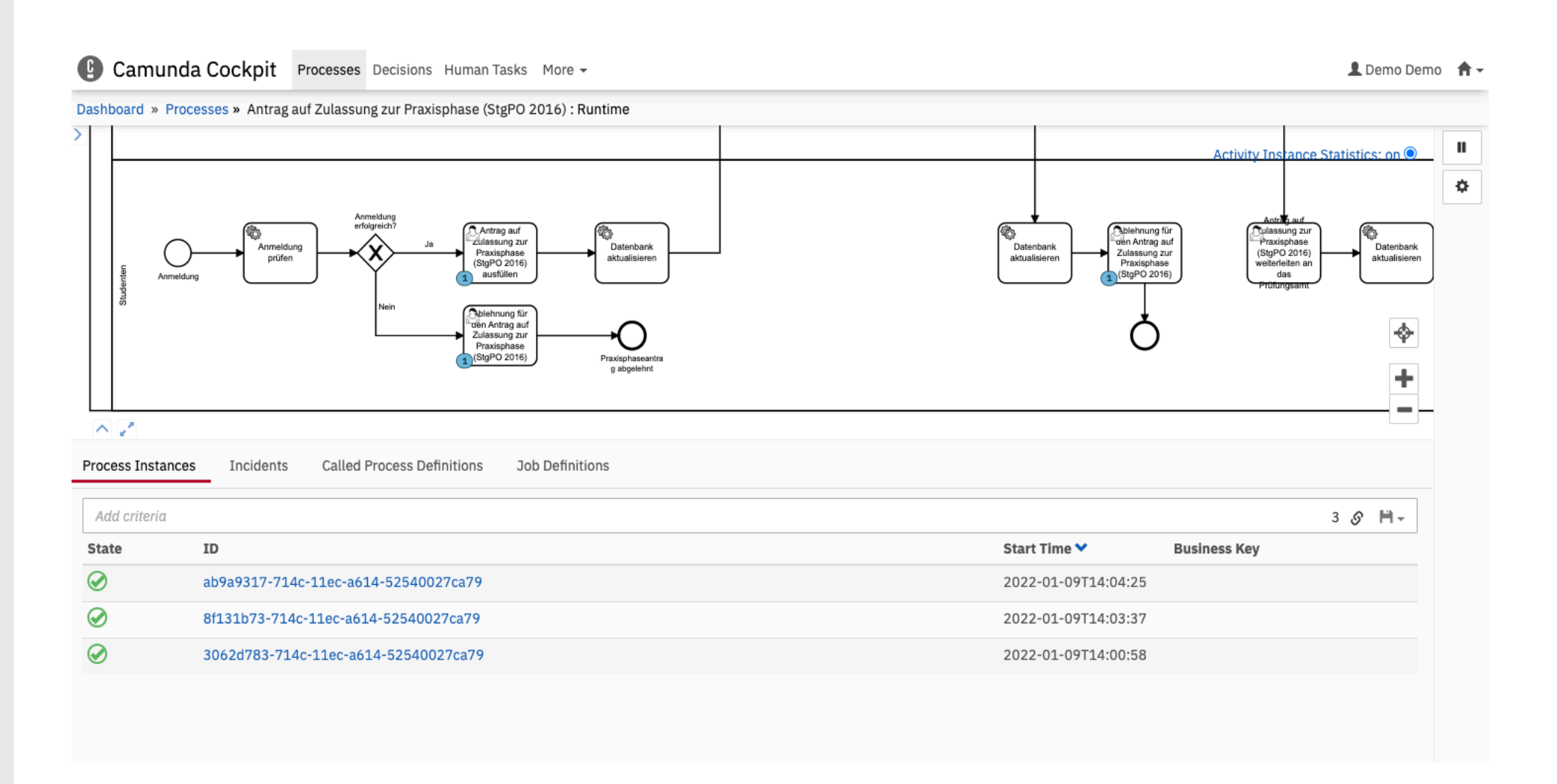

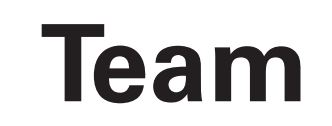

**Team** Zafer.Bayram@studmail.w-hs.de Liridon.Dema@studmail.w-hs.de<br>
Timo.Strauss@studmail.w-hs.de Muhsin.Koerpe@studmail.w-hs.de<br>
Timo.Strauss@studmail.w-hs.de Musa.S.Yamac@studmail.w-hs.de Muhsin.Koerpe@studmail.w-hs.de Musa.S.Yamac@studmail.w-hs.de

### **Technische Umsetzung**

- Prozesse werden mittels dem **Camunda Modeler** modelliert
- **• DMN-Modelle** (Decision Model and Notation) werden ebenfalls durch den **Camunda Modeler** modelliert, welche Entscheidungsszenarien vereinfachen
- Bedieneroberfläche wird in Formularen dargestellt, die in **HTML**, **JavaScript** und **CSS** implementiert wurden
- Durch das Ausführen des Eclipse-Projektes wird ein **Web Application Archive** erstellt, welche man auf Camunda ausrollt
- Mittels **Camunda** kann man die Software starten, Variablen speichern und Variablen innerhalb eines Prozesses weitergeben
- Die Implementierung geschieht komplett in der Entwicklungsumgebung **Eclipse**
- Serverseitige Funktionen werden in **Java** implementiert
- Um die Kommunikation zwischen Client und Camunda herzustellen werden Schnittstellen (**Java API** und **REST API**) benutzt
- Zur Speicherung von Daten befindet sich eine **H2-Datenbank**, welche mittels **JDBC** angebunden wird
- Alle Camunda-Tools sind über den Web-Browser zu erreichen, wodurch ...
	- ... Benutzer und ihre Berechtigungen verwaltet werden können (**Admin**)
	- ... Prozessabläufe betrachtet und verwaltet werden können (**Cockpit**)
	- ... Prozesse gestartet und durchgeführt werden können (**Tasklist**)

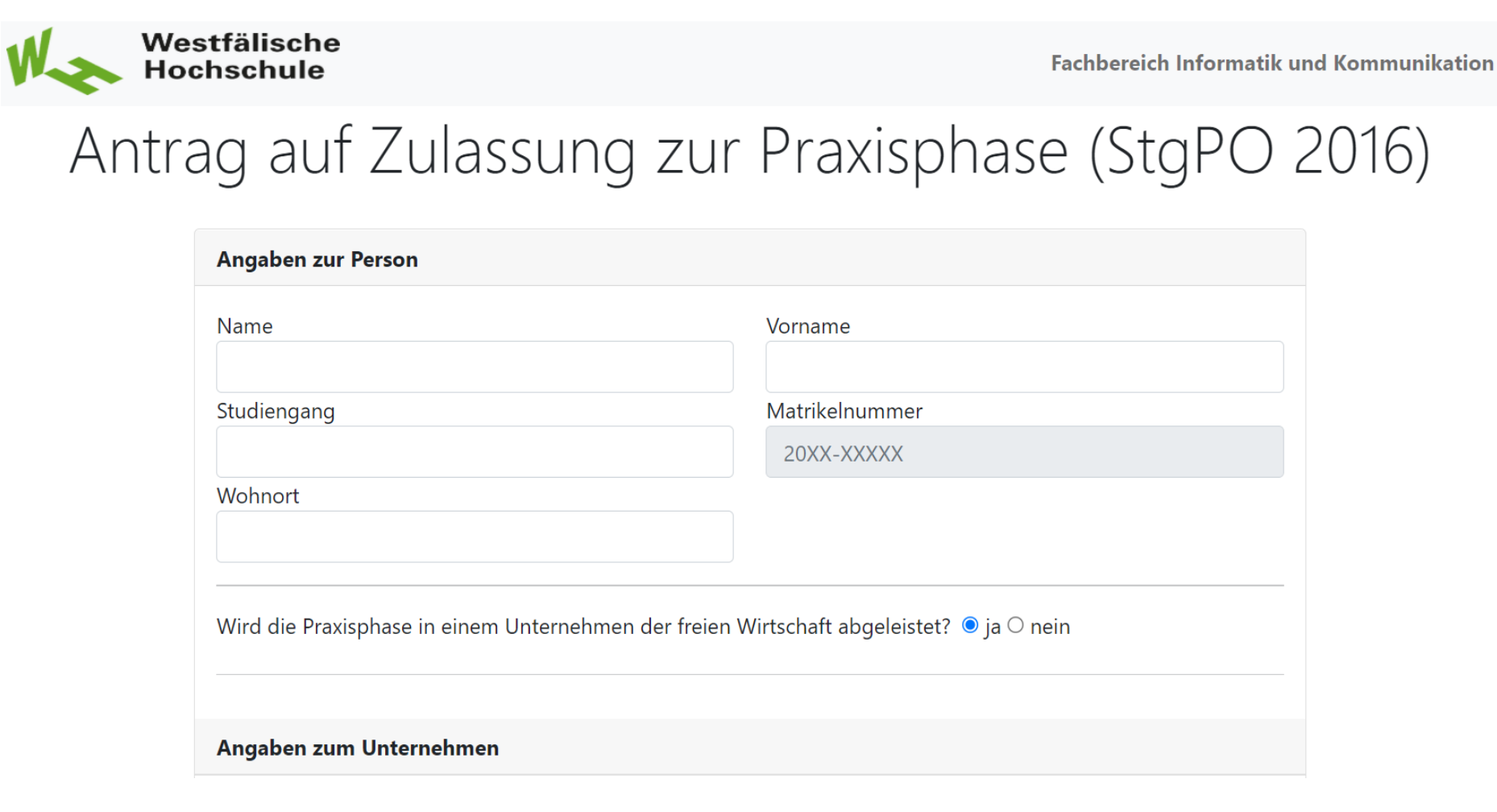

Rai nain" hanätint dae Drüfunge-/Draktikantanamt waitara Informationan (eiaha nächeta Saita Antrag auf Zulassung zur Praxisphase (StgPO 2016) - Antrag in Papierform

## **Idee und Konzept**

- Entwicklung IT-gestützter Geschäftsprozesse des Prüfungsamtes:
	- Antrag auf Zulassung zur Praxisphase (StgPO 2016)
	- Laufzettel Praxisphase (StgPO 2016)
	- Antrag auf Zulassung zur Bachelorarbeit (StgPO 2016)
	- Antrag auf Zulassung zum Kolloquium (StgPO 2016)
- Nutzung der **Camunda Workflow-Engine** zur modellgetriebene Entwicklung:
	- **• Camunda Modeler:** Erhebung der **BPMN 2.0** Modelle
	- **• Camunda Cockpit:** Einsehen von kompletten Prozessabläufen und Prozessstatus
	- **• Camunda Tasklist:** Starten und Durchführung der einzelnen Prozesse

## **Problemstellung**

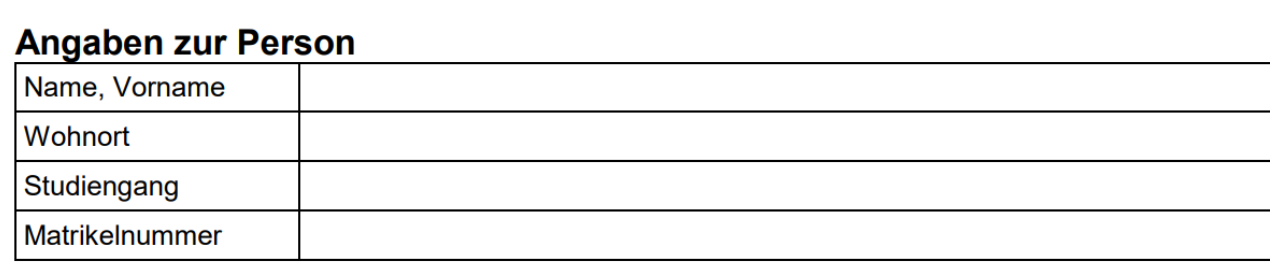

#### Angaben zum Unternehmen

Die Praxisphase wird in einem Unternehmen der freien Wirtschaft abgeleistet O ja Onein

Die aktuellen Anträge/Prozesse des Prüfungsamtes ...

- ... müssen händisch ausgefüllt und eingereicht werden.
- ... bieten keinen Überblick auf laufende Prozesse.
- ... sind langsam und ineffizient.
- ... führen zu viel manueller papiergebundener Bürokratie.
- ... führen zu aufwendigen und langen Kommunikationswegen.

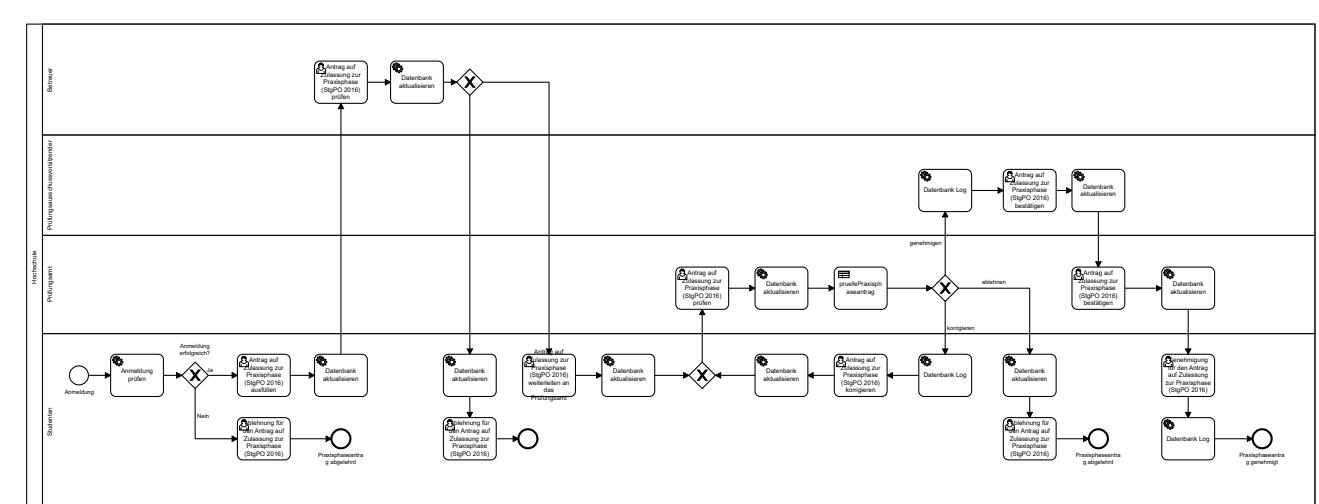

Prof. Dr. Siegbert Kern Fachgebiet: Wirtschaftsinformatik Kolja Dunkel Fachgebiet: Wirtschaftsinformatik

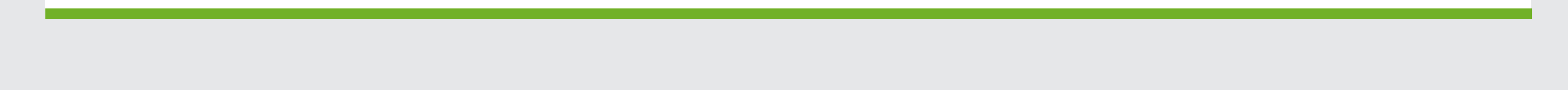

## **Betreuung**

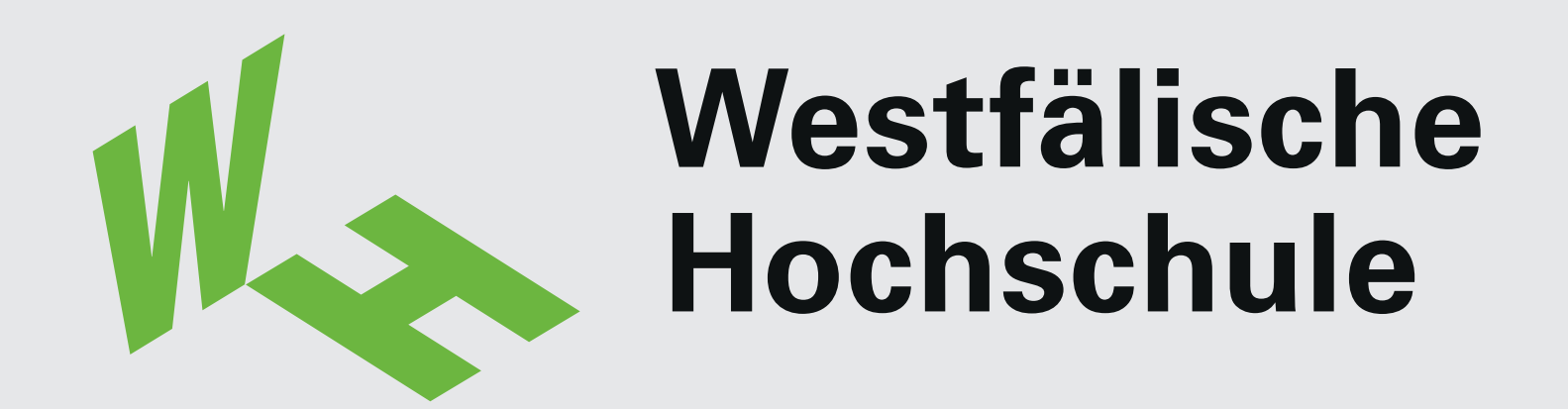

**Fachbereich Informatik & Kommunikation Show & Tell 2022**

Prozessablauf realisiert durch BPMN

Modul: Softwareprojekt (Bachelor)